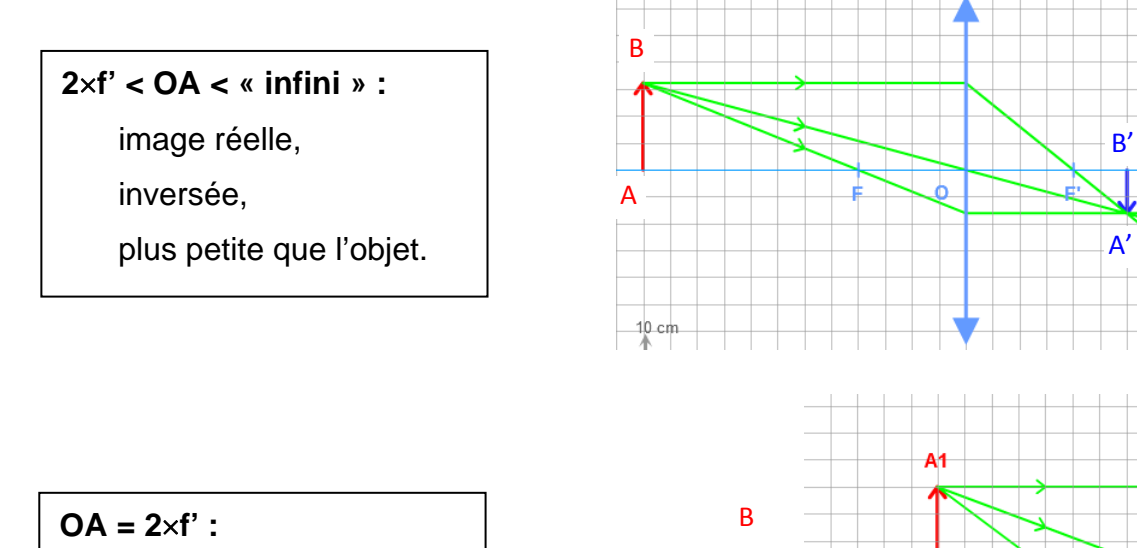

image réelle,

inversée,

même taille que l'objet.

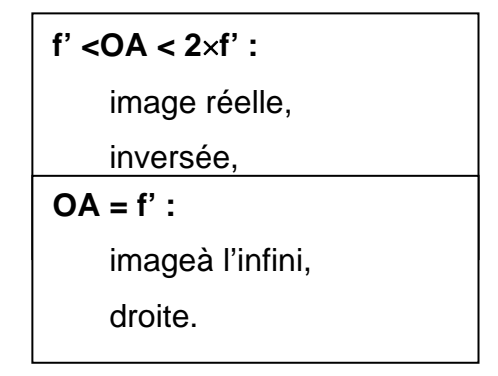

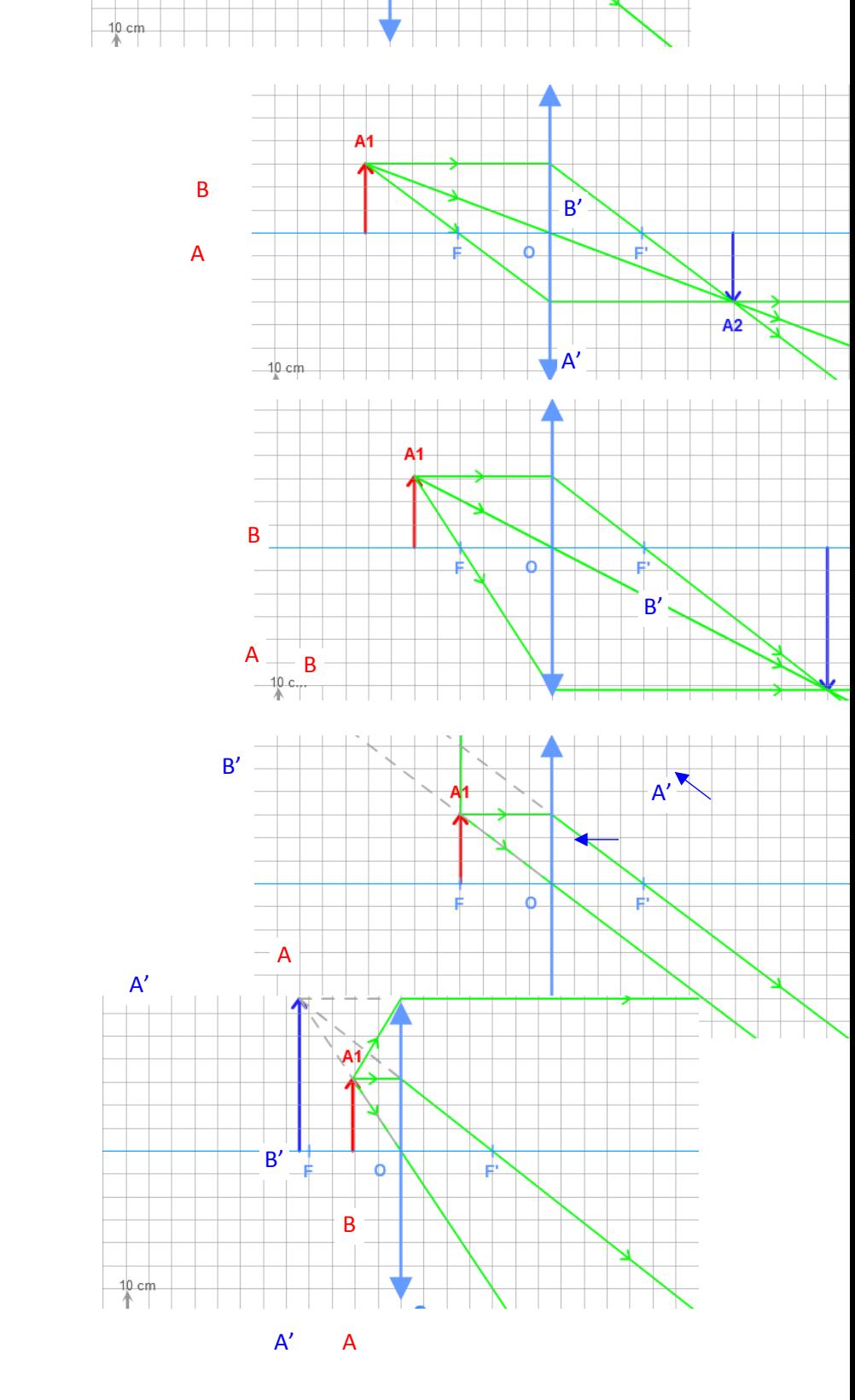

## **OA < f' :**

imagevirtuelle,

droite,

plus grande que l'objet.

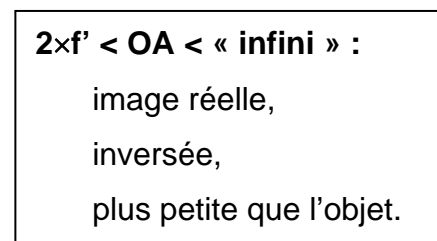

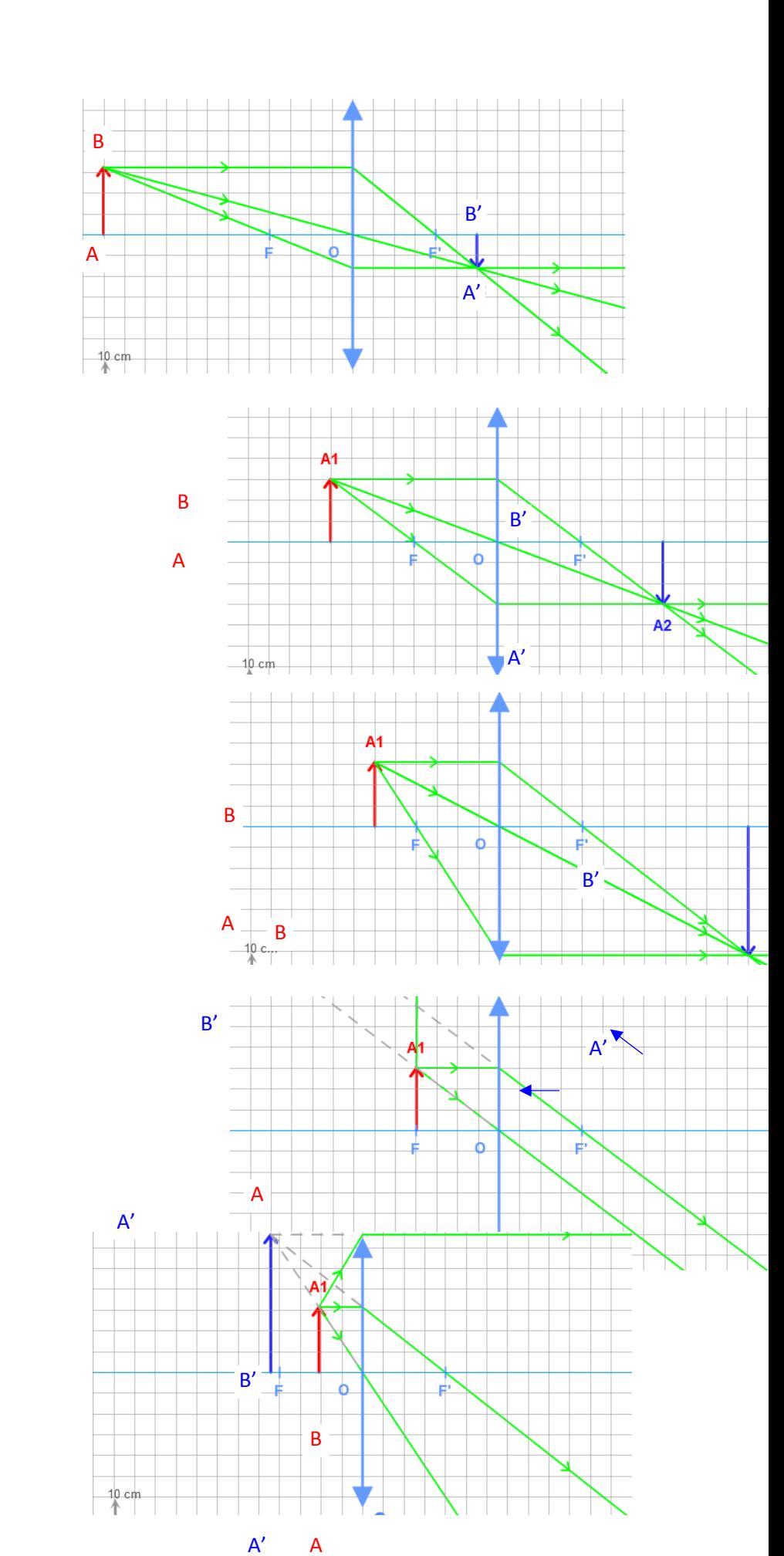

## $OA = 2 \times f'$  :

image réelle,

inversée,

même taille que l'objet.

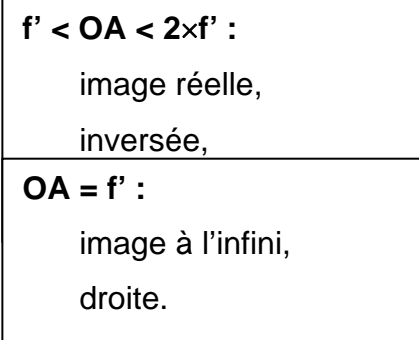

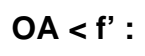

image virtuelle, droite,

plus grande que l'objet.